# pubCrawl

for when one just won't do

### **The Team**

- Matthew Dean
- **•** Sireesh Gururaja
- Kevin Mangan
- Alden Quimby

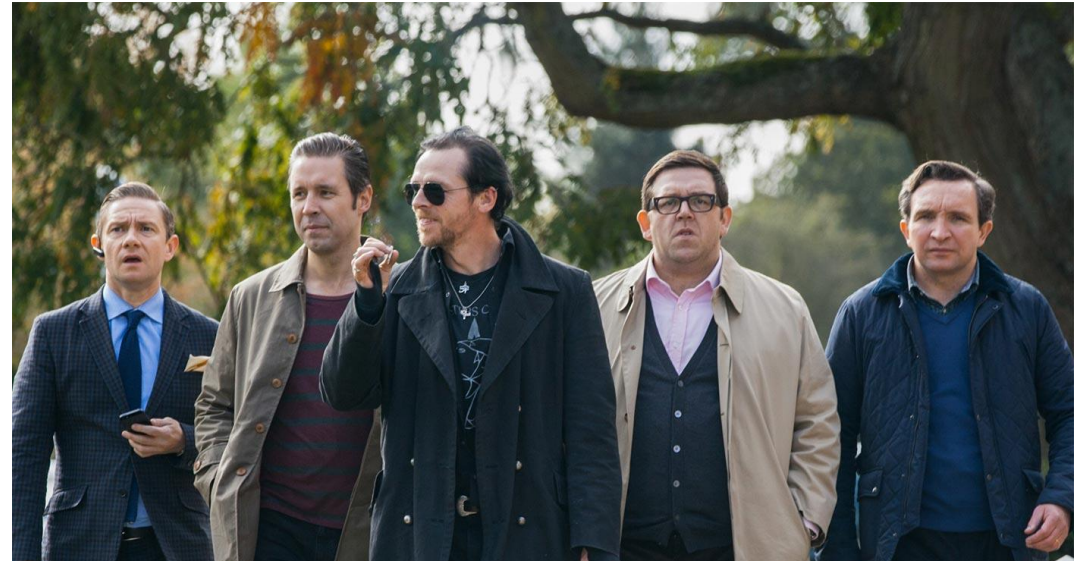

#### **The Overview**

- Easy sharing of computation load across any number of machines
- Focus on list manipulation
- Type inferred for elegance and ease of use
- Essentially a distributed scripting language

### **The Origin**

#### *"a tour taking in several pubs or bars, with one or more drinks at each."*

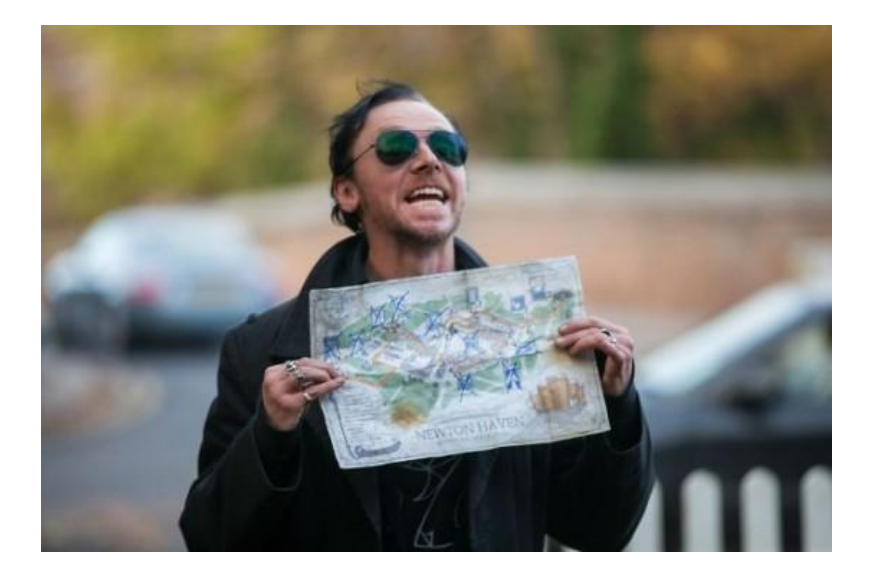

### **The Hello World**

print("hello world!");

### **The (cooler) Hello World**

numsToLetters = a -> { myLetters = "abcdefghijklmnopqrstuvwxyz "; return myLetters[a]; };

mynums = [7, 4, 11, 11, 14, 26, 22, 14, 17, 11, 3]; print(List.map(mynums, numsToLetters) ^ "!");

### **The (distributed) Hello World**

numsToLetters = a -> { myLetters = "abcdefghijklmnopqrstuvwxyz "; return myLetters[a];

$$
\big\} ;
$$

mynums = [7, 4, 11, 11, 14, 26, 22, 14, 17, 11, 3]; result = distribute(mynums, numsToLetters); print(List.map(result,  $x \rightarrow$  { return  $x[0]$ ; }) ^ "!");

# **The Types**

- Numbers
- Booleans
- Characters
- Collections
- Functions
- Objects

### **The Type Inference**

myFunc =  $(f,a)$  ->  $\{$  return  $f(a)$ ;  $\}$ ;

aNumber = myFunc(x ->  $\{$  return x+1;  $\}$ , 5); aString = myFunc(x -> { return x  $\wedge$  " second"; }, "first");

print(aNumber); // 6 print(aString); // "first second"

### **The Type Inference**

unwrap =  $(o)$  ->  $\{$  return List.map("hey",  $o.a.b[0]$ );  $\};$ 

```
TFunc(
    TObjAccess(
        a:TObjAccess(
            b:TList(
                TFunc(TChar -> 'Ck)
\overline{\phantom{a}}\left( \begin{array}{c} \end{array} \right) ) -> TList('Ck)
)
```
## The Hindley-Milner Type System

**Algorithm 1** Type Inference

- 1: procedure INFERTYPES $(ast)$
- $sast \leftarrow$  ANNOTATEAST $(ast)$  $2:$
- $constraints \leftarrow \text{COLLECTCONSTRAINTS}(sast)$  $3:$
- $substitutions \leftarrow \text{UNIFY}(constraints)$  $4:$
- $sast \leftarrow$  APPLYSUBSTITUTIONS(sast, substitutions)  $5:$
- return sast  $6:$
- 7: end procedure

#### **The Structure**

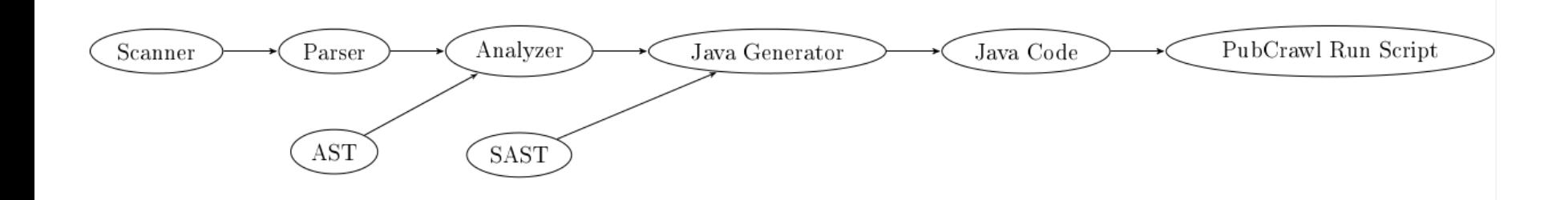

#### **The Implementation in Java**

- $\bullet$  Everything is an "X"
- PCObjects and PCLists
- IPCFunctions
- Java RMI

#### **Java RMI (Remote Method Invocation)**

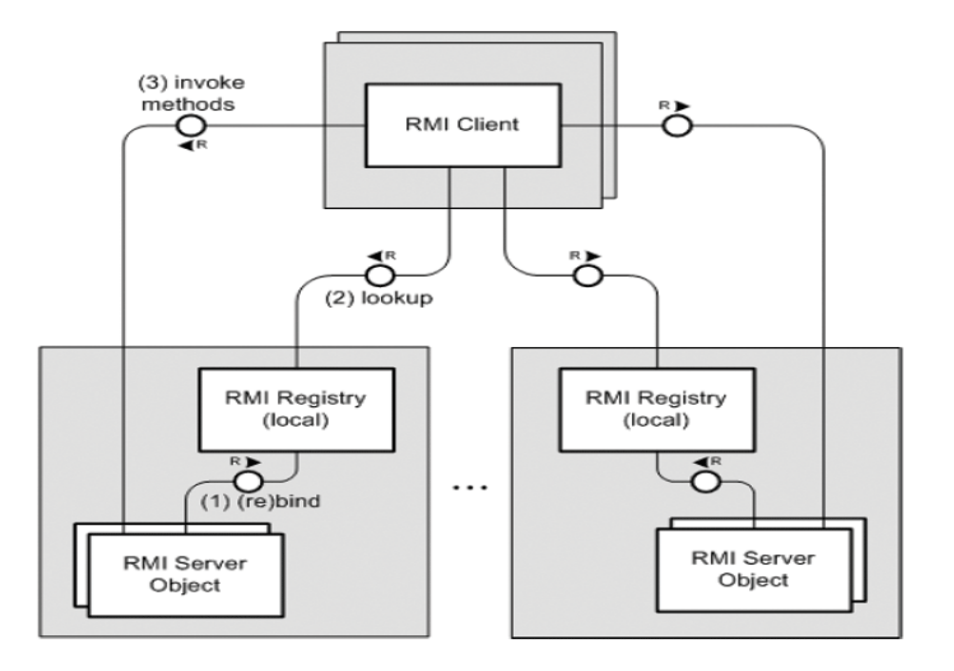

#### **The Lessons Learned**

- Respect the work
- Stay in the loop
- Communicate
- Distribute

#### **The Demos**

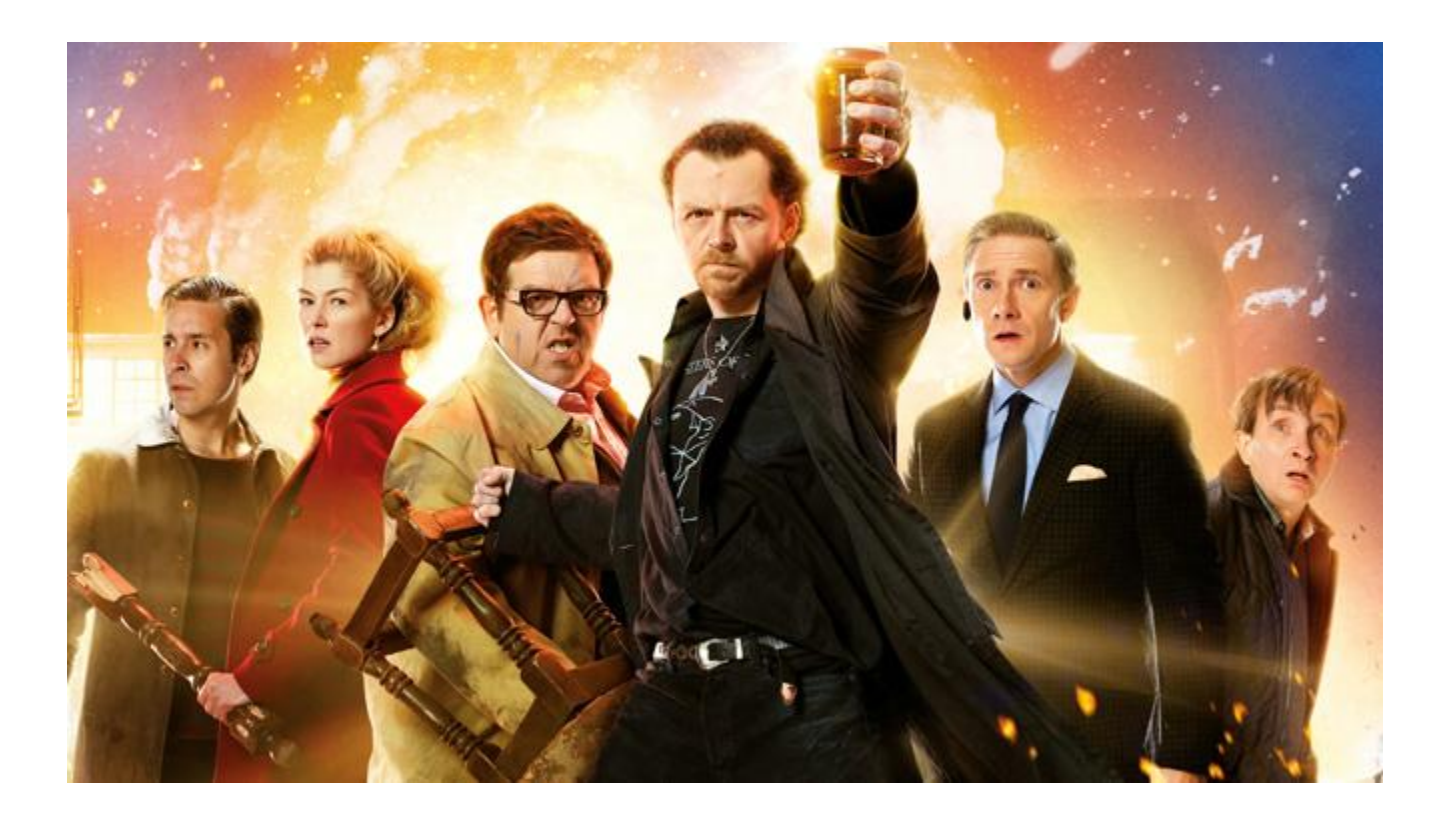